### **Pointers, Pointers, Pointers** CSE 333 Spring 2019

**Instructor:** Justin Hsia

### **Teaching Assistants:**

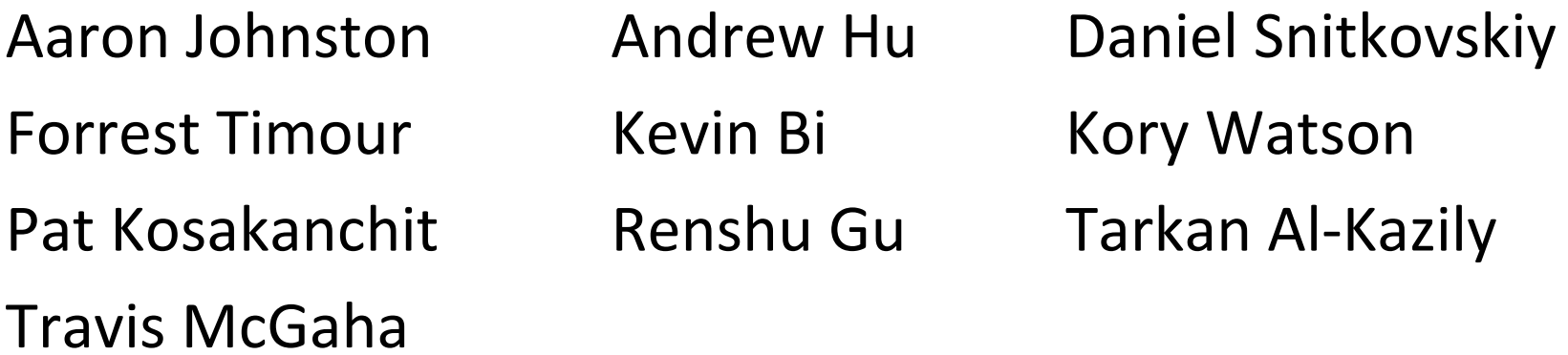

# **Administrivia**

- Exercise 2 out today and due Monday morning
- Exercise grading
	- We will do our best to keep up
	- **STATE**  Things to watch for:
		- Input sanity check
		- No functional abstraction (single blob of code)
		- Formatting funnies (*e.g.* tabs instead of spaces)
	- $\mathcal{L}^{\text{max}}$  Grades:
		- Correctness [0‐3], Tools Check [0‐2], Style [0‐3]

# **Administrivia**

- Homework 0 due Monday
	- **STATE**  Logistics and infrastructure for projects
		- clint and valgrind are useful for exercises, too
	- Should have set up an SSH key and cloned GitLab repo by now
		- Do this ASAP so we have time to fix things if necessary
- Homework 1 out later today, due in 2 weeks (Thu 4/18)
	- Linked list and hash table implementations in C
	- Get starter code using  $\text{git}$  pull in your course repo
		- Might have "merge conflict" if your local copy has unpushed changes
			- $-$  If git drops you into vi(m),  $:\,$ q to quit or  $:\,$ w $\neq$  if you want to save changes

# **Administrivia**

- $\frac{1}{2}$  Documentation:
	- man pages, books
	- $\mathcal{L}_{\mathcal{A}}$ Reference websites: cplusplus.org, man7.org, gcc.gnu.org, etc.
- Folklore:
	- Google-ing, Stack Overflow, that rando in lab
- Tradeoffs? Relative strengths & weaknesses?
	- $\mathbb{R}^n$ **Discuss**

# **Lecture Outline**

### **Pointers & Pointer Arithmetic**

- Pointers as Parameters
- Pointers and Arrays
- Function Pointers

```
int main(int argc, char** argv) {
  int x = 1;
  int arr[3] = \{2, 3, 4\};
 int^* p = &arr[1];
 printf("&x: %p; x: %d\n", &x, x);
 printf("&arr[0]: %p; arr[0]: %d\n", &arr[0], arr[0]);
 printf("&arr[2]: %p; arr[2]: %d\n", &arr[2], arr[2]);
 printf("&p: %p; p: %p; *p: %d\n", &p, p, *p);
  return 0;
}
```
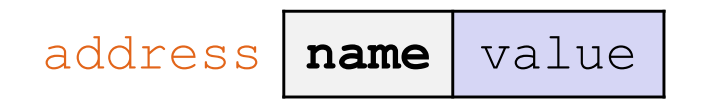

```
int main(int argc, char** argv) {
  int x = 1;
  int arr[3] = \{2, 3, 4\};
 int^* p = &arr[1];
 printf("&x: %p; x: %d\n", &x, x);
 printf("&arr[0]: %p; arr[0]: %d\n", &arr[0], arr[0]);
 printf("&arr[2]: %p; arr[2]: %d\n", &arr[2], arr[2]);
 printf("&p: %p; p: %p; *p: %d\n", &p, p, *p);
  return 0;
}
```
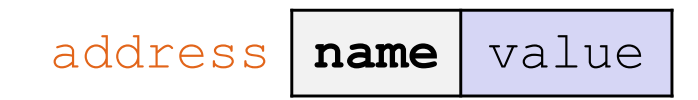

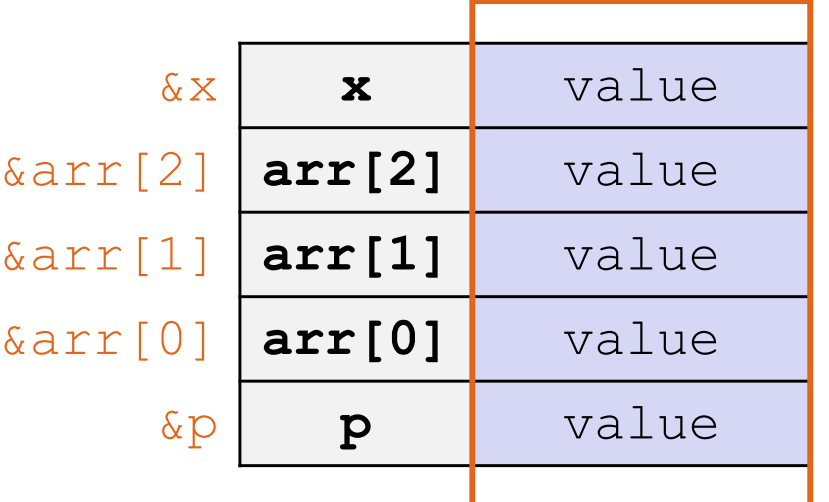

```
int main(int argc, char** argv) {
  int x = 1;
  int arr[3] = \{2, 3, 4\};
 int^* p = &arr[1];
 printf("&x: %p; x: %d\n", &x, x);
 printf("&arr[0]: %p; arr[0]: %d\n", &arr[0], arr[0]);
 printf("&arr[2]: %p; arr[2]: %d\n", &arr[2], arr[2]);
 printf("&p: %p; p: %p; *p: %d\n", &p, p, *p);
  return 0;
}
```
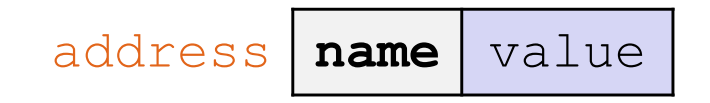

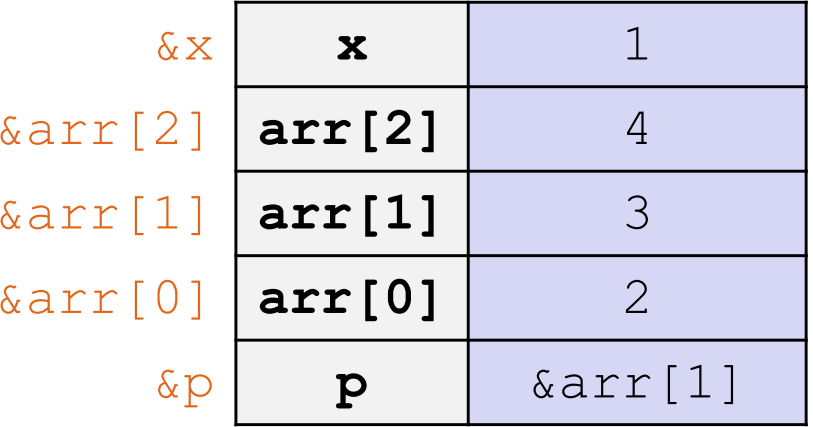

```
int main(int argc, char** argv) {
  int x = 1;
  int arr[3] = \{2, 3, 4\};
 int^* p = &arr[1];
 printf("&x: %p; x: %d\n", &x, x);
 printf("&arr[0]: %p; arr[0]: %d\n", &arr[0], arr[0]);
 printf("&arr[2]: %p; arr[2]: %d\n", &arr[2], arr[2]);
 printf("&p: %p; p: %p; *p: %d\n", &p, p, *p);
  return 0;
}
```
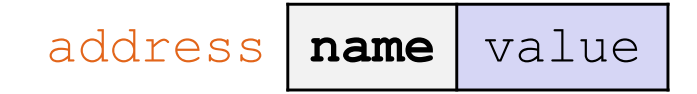

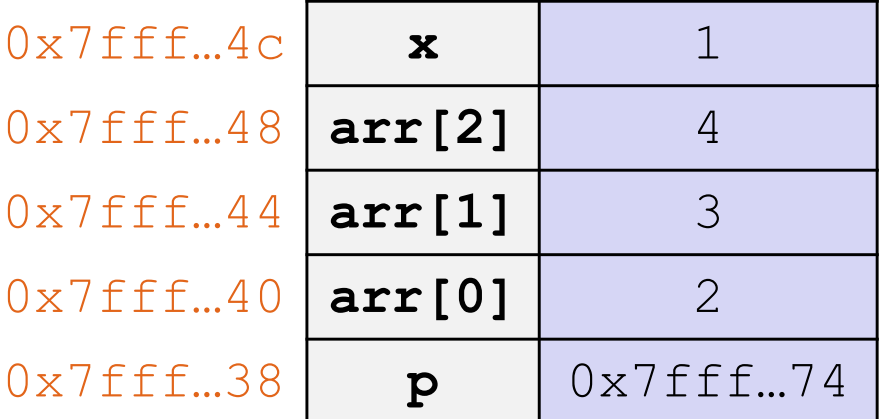

### **Pointer Arithmetic**

- Pointers are *typed*
	- **Tells the compiler the size of the data you are pointing to**
	- Exception: void\* is a generic pointer (*i.e.* a placeholder)
- $\triangleleft$  Pointer arithmetic is scaled by  $\texttt{sizeof}$  (\*p)
	- **URIGAL Works nicely for arrays**
	- Does not work on  $\text{void}^*$ , since  $\text{void}$  doesn't have a size!
- Valid pointer arithmetic:
	- Add/subtract an integer to/from a pointer
	- Subtract two pointers (within stack frame or malloc block)
	- Compare pointers  $(<, <=, ==, !=, >, >=)$ , including NULL

### **Practice Question**

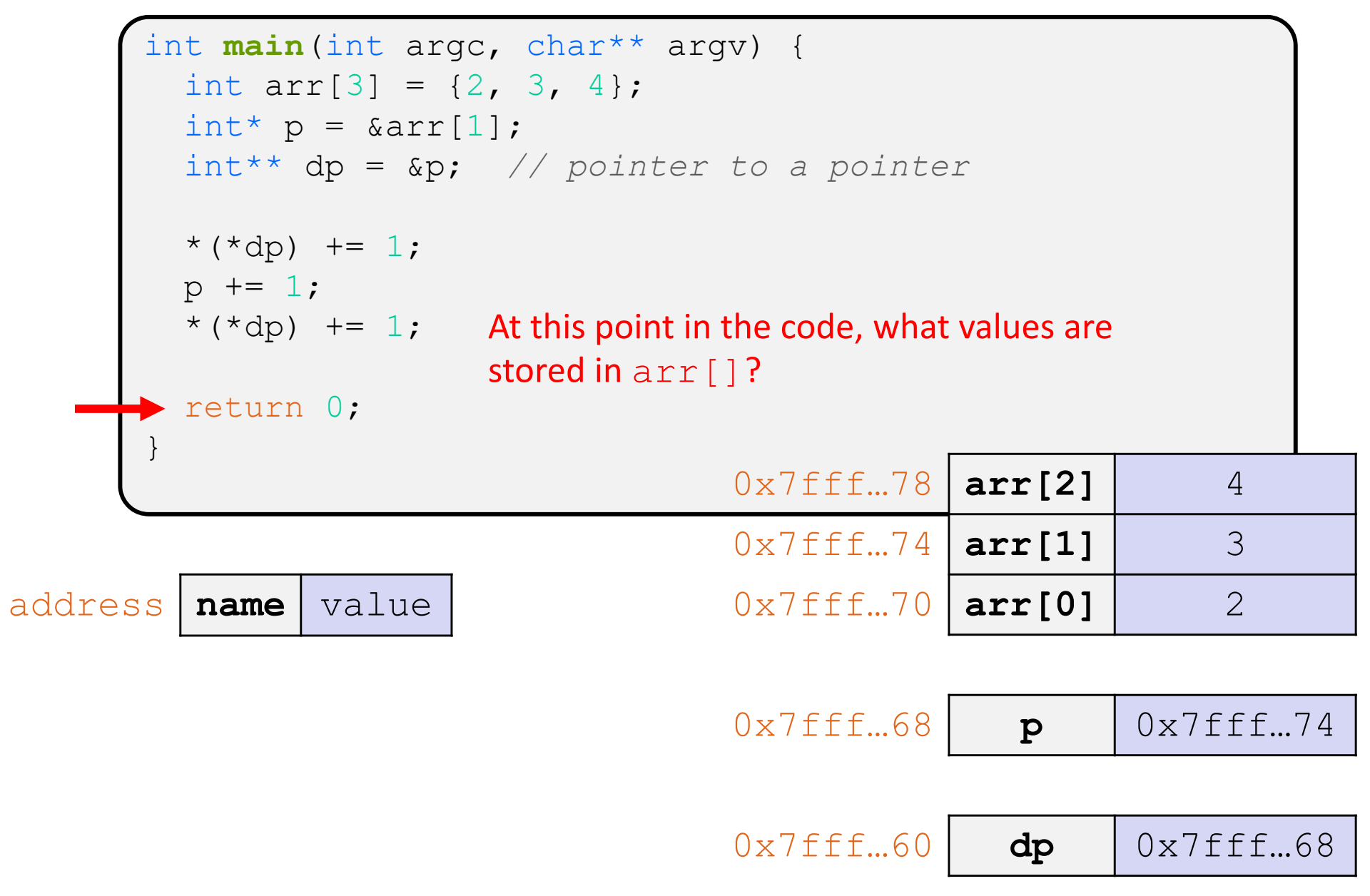

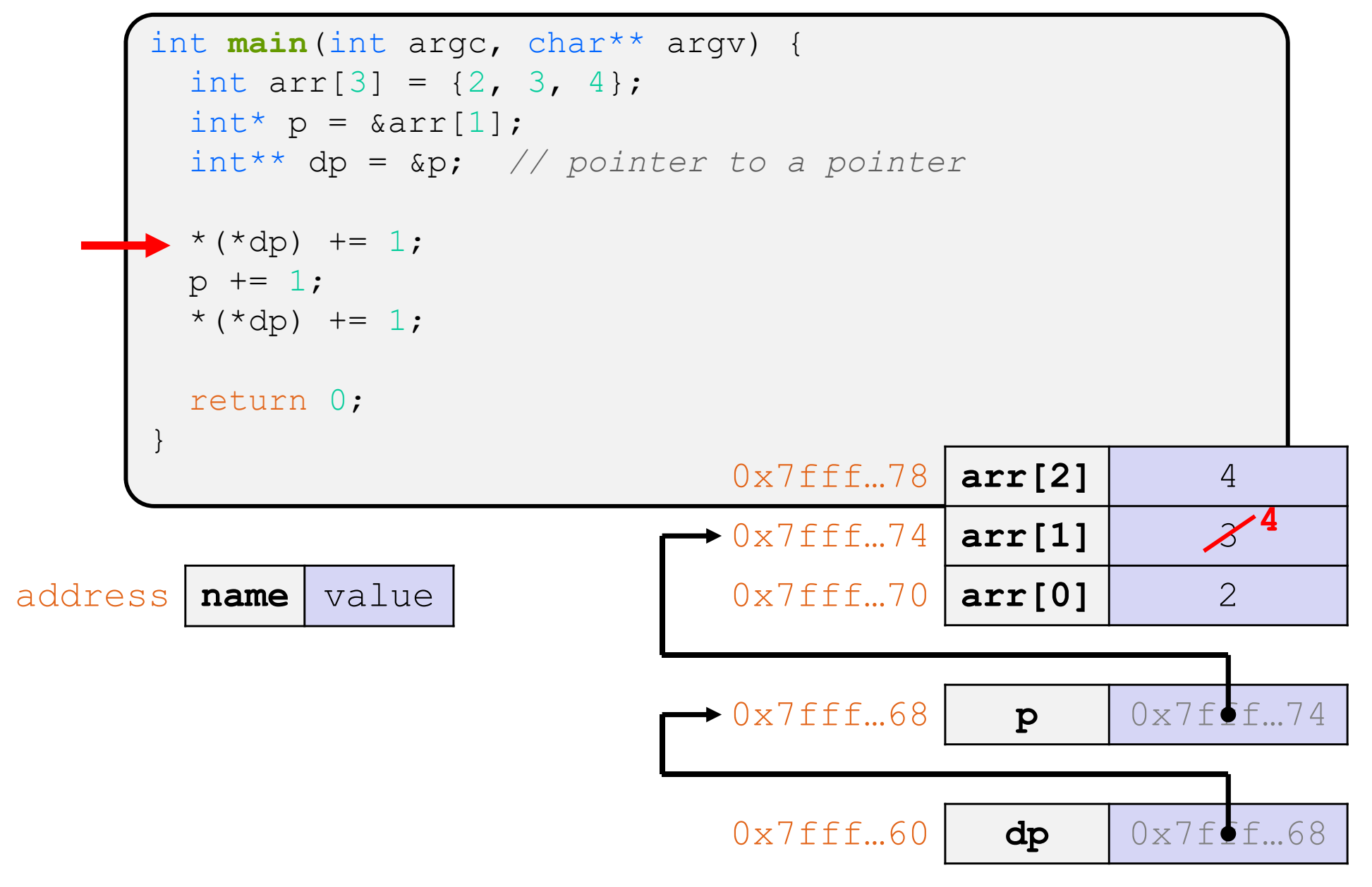

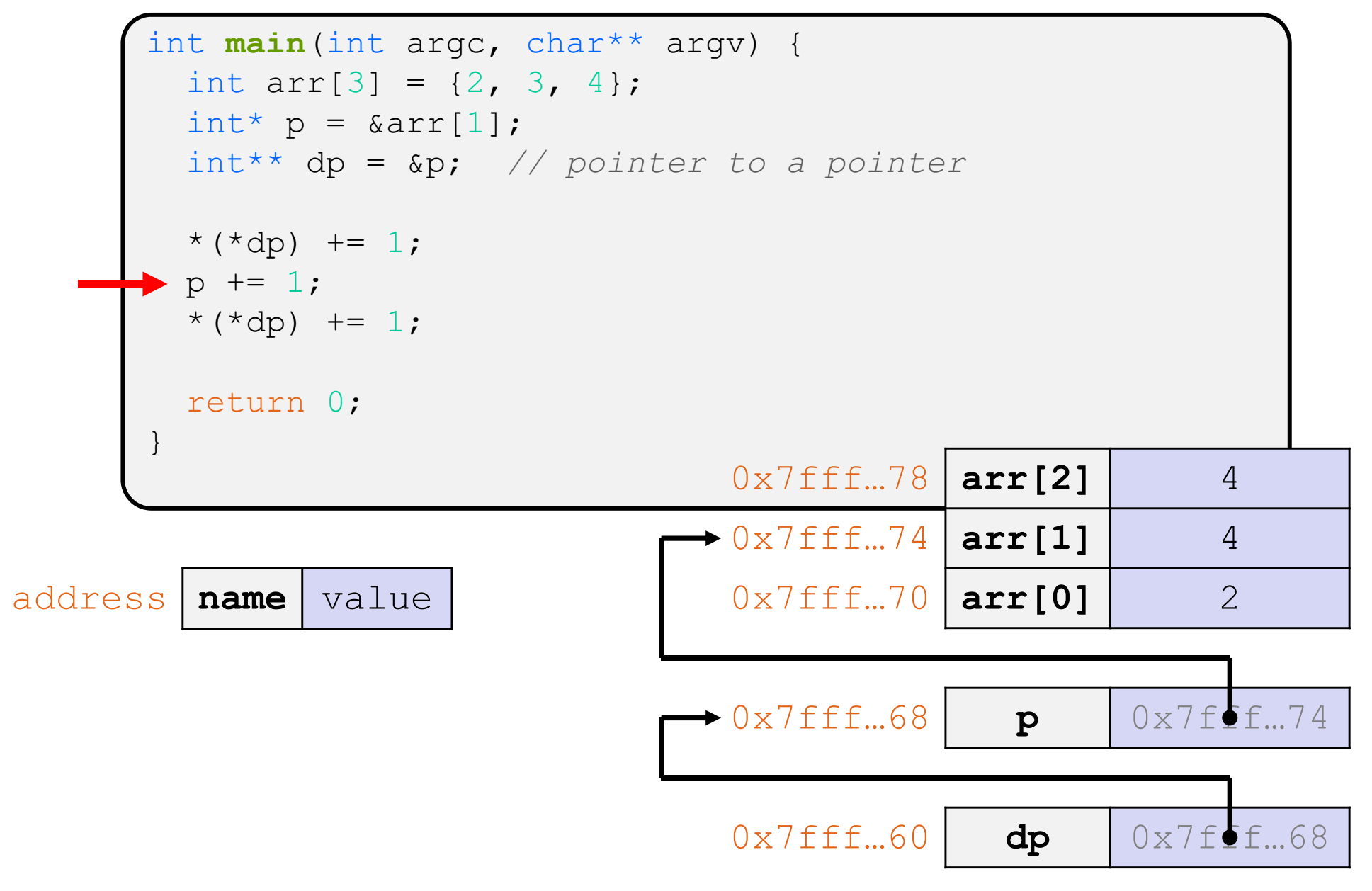

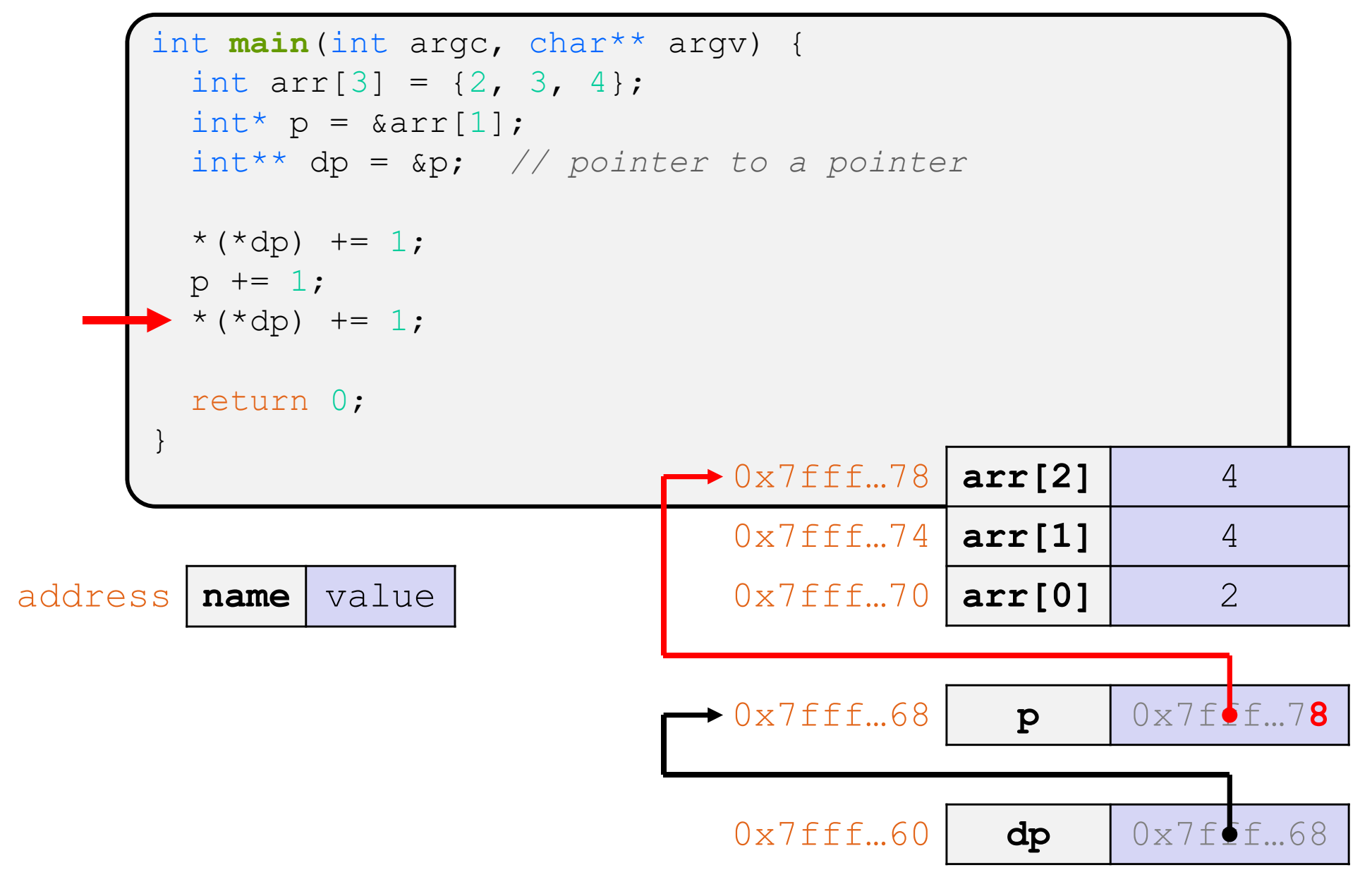

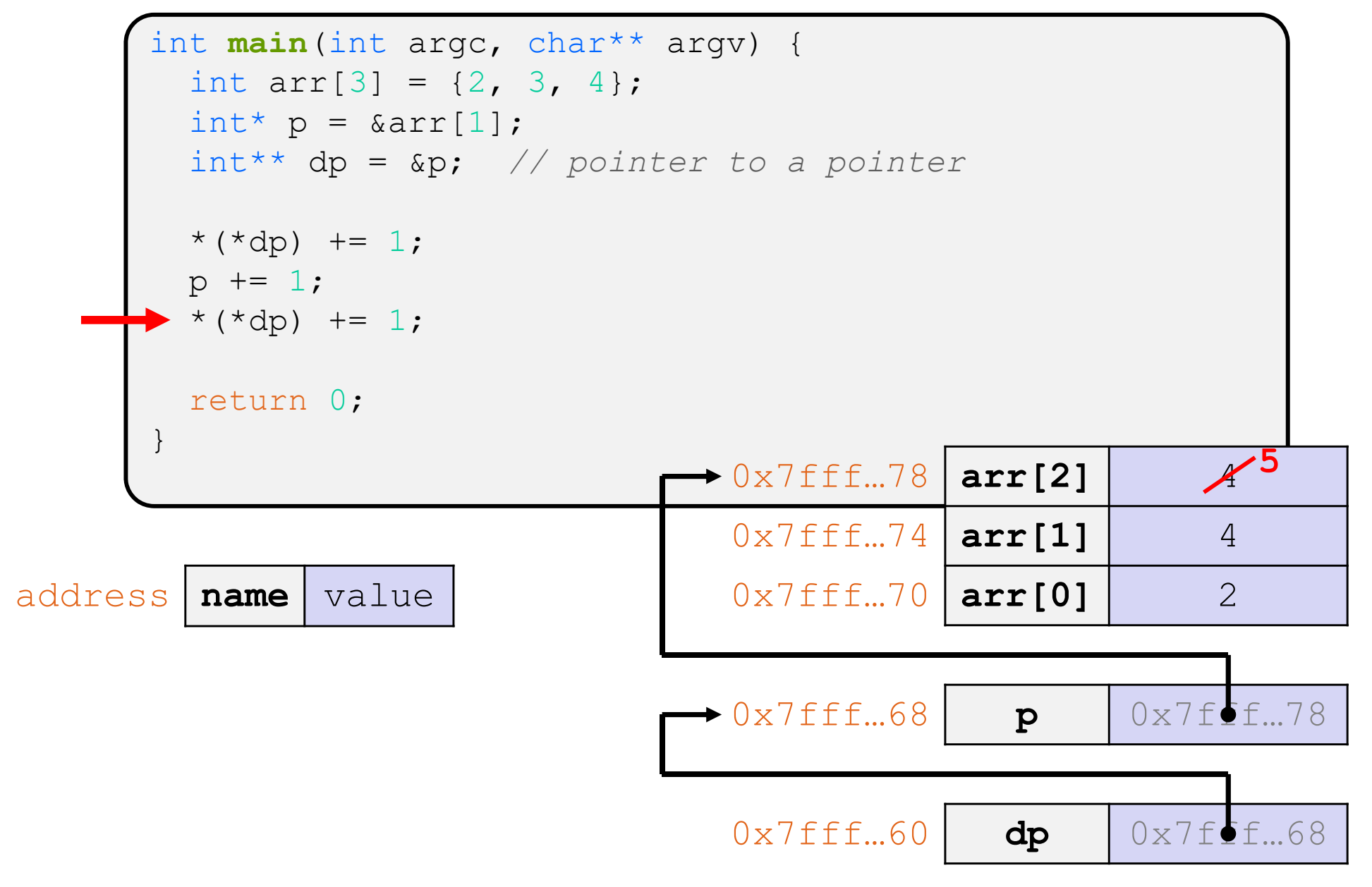

# **Endianness**

- $\frac{1}{2}$  Memory is byte‐addressed, so endianness determines what ordering that multi-byte data gets read and stored *in memory*
	- Big‐endian: Least significant byte has *highest* address
	- **STATE** Little‐endian: Least significant byte has *lowest* address
- $\frac{1}{2}$ **Example:** 4‐byte data 0xa1b2c3d4 at address 0x100

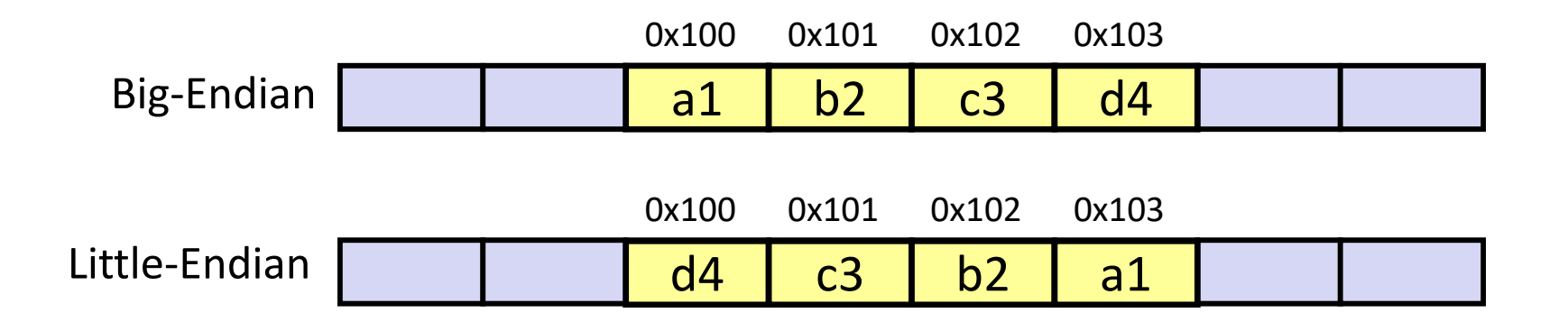

Note: Arrow points to *next* instruction.

```
int main(int argc, char** argv) {
  int arr[3] = \{1, 2, 3\};
  int* int_ptr = &arr[0];
  char* char_ptr = (char*) int_ptr;
 int ptr += 1;
 int_ptr += 2; // uh oh
 char ptr += 1;char ptr += 2;return 0;
}
```
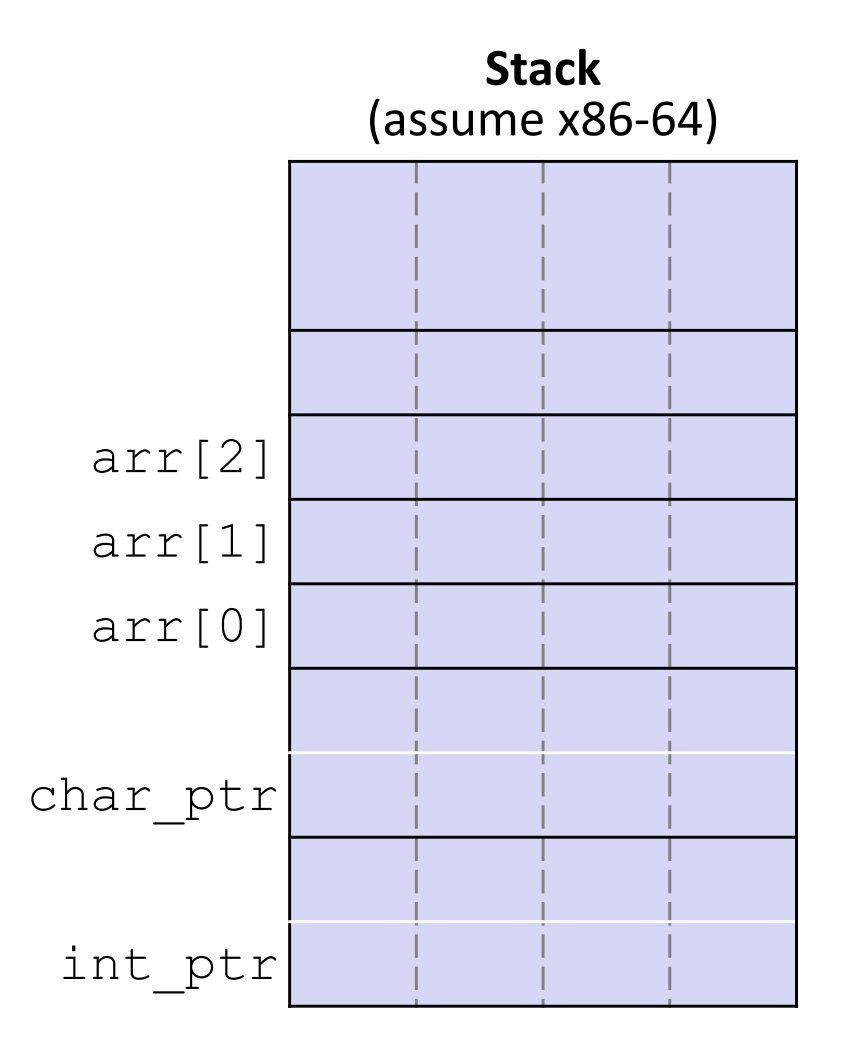

Note: Arrow points to *next* instruction.

```
int main(int argc, char** argv) {
  int arr[3] = \{1, 2, 3\};
  int* int_ptr = &arr[0];
  char* char_ptr = (char*) int_ptr;
 int ptr += 1;
 int_ptr += 2; // uh oh
 char ptr += 1;char ptr += 2;
  return 0;
}
```
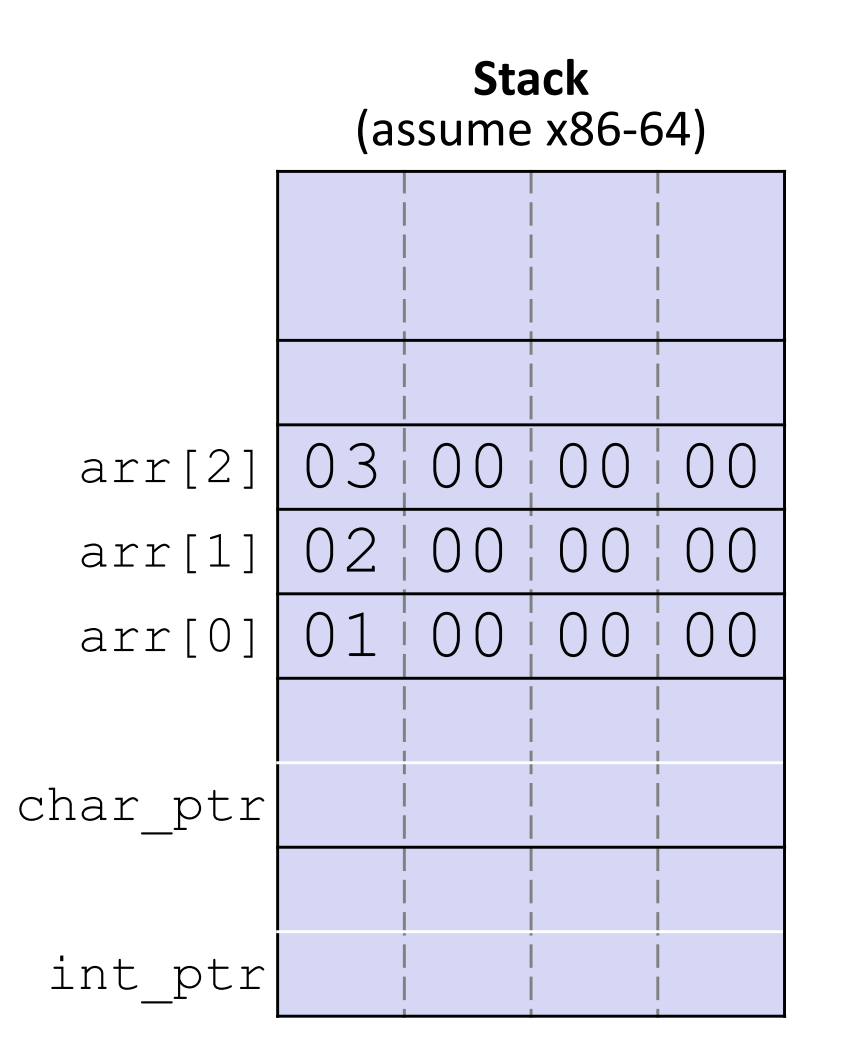

Note: Arrow points to *next* instruction.

```
int main(int argc, char** argv) {
  int arr[3] = \{1, 2, 3\};
  int* int_ptr = &arr[0];
  char* char_ptr = (char*) int_ptr;
 int ptr += 1;
 int_ptr += 2; // uh oh
 char ptr += 1;char ptr += 2;
  return 0;
}
```
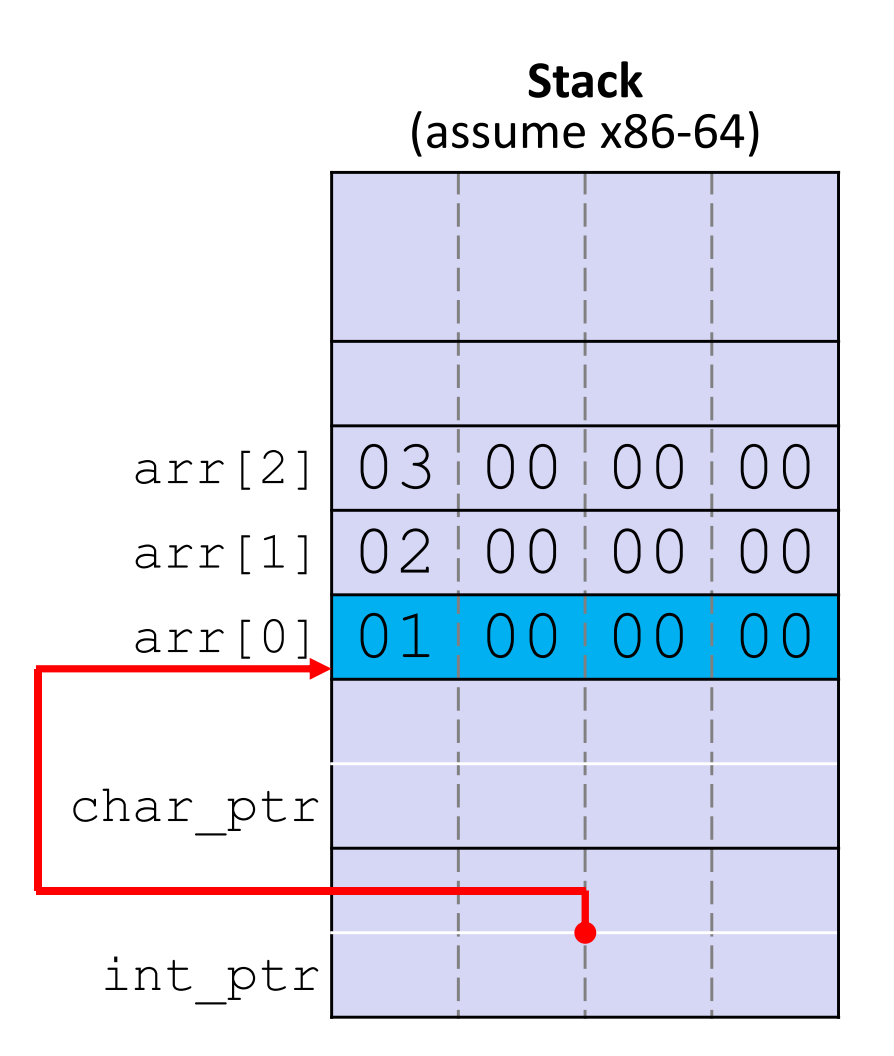

Note: Arrow points to *next* instruction.

```
int main(int argc, char** argv) {
  int arr[3] = \{1, 2, 3\};
  int* int_ptr = &arr[0];
  char* char_ptr = (char*) int_ptr;
 int ptr += 1;
  int_ptr += 2; // uh oh
 char ptr += 1;char ptr += 2;
  return 0;
}
```
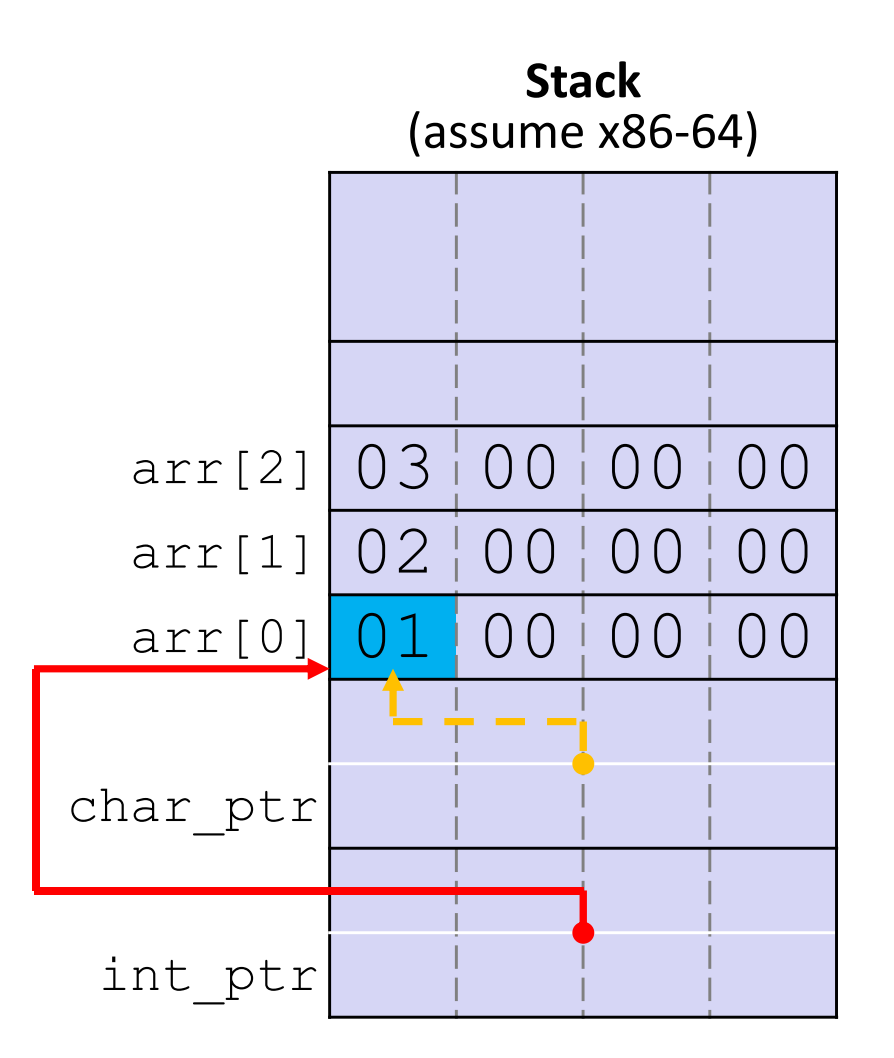

**Note: Arrow points** to *next* instruction.

```
int main(int argc, char** argv) {
  int arr[3] = \{1, 2, 3\};
  int* int_ptr = &arr[0];
  char* char_ptr = (char*) int_ptr;
 int ptr += 1;
  int_ptr += 2; // uh oh
 char ptr += 1;char ptr += 2;
  return 0;
}
```
pointerarithmetic.c

**int\_ptr:** 0x0x7ffffffde010 **\*int\_ptr:** <sup>1</sup>

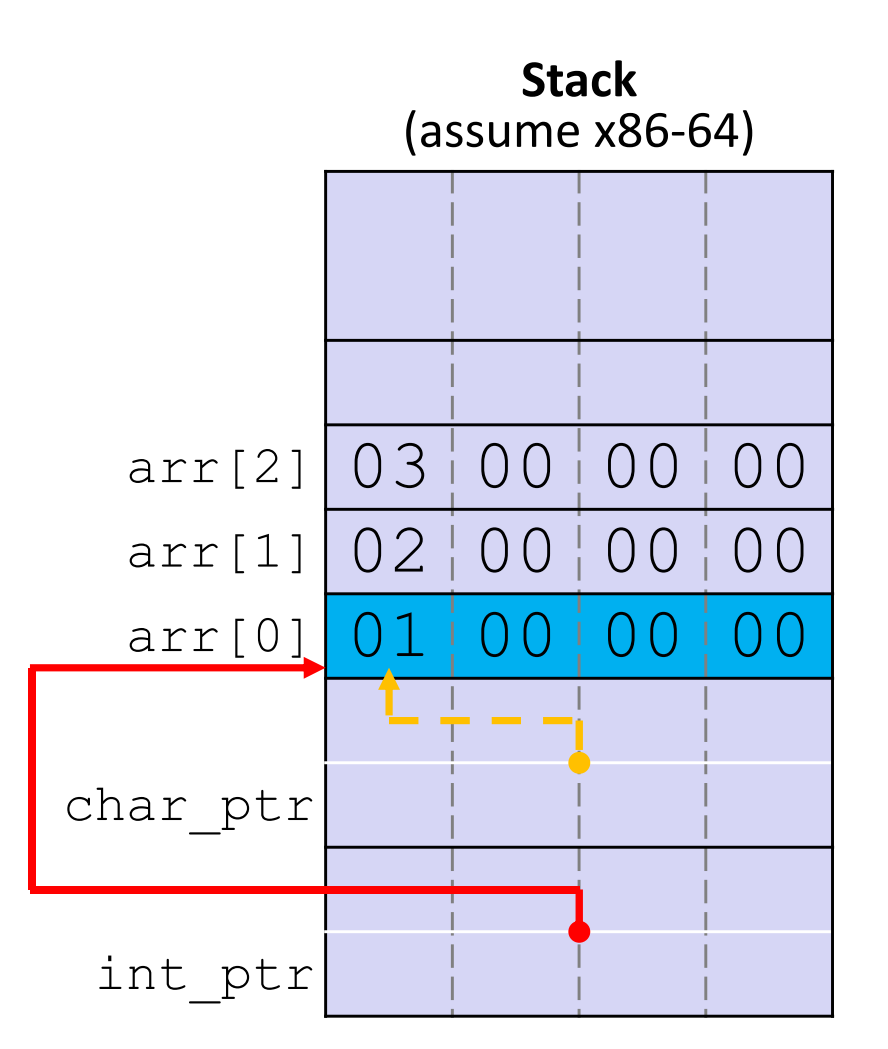

**Note: Arrow points** to *next* instruction.

```
int main(int argc, char** argv) {
  int arr[3] = \{1, 2, 3\};
  int* int_ptr = &arr[0];
  char* char_ptr = (char*) int_ptr;
 int ptr += 1;
 int_ptr += 2; // uh oh
 char ptr += 1;char ptr += 2;return 0;
}
```
pointerarithmetic.c

**int\_ptr:** 0x0x7ffffffde01**<sup>4</sup> \*int\_ptr: <sup>2</sup>**

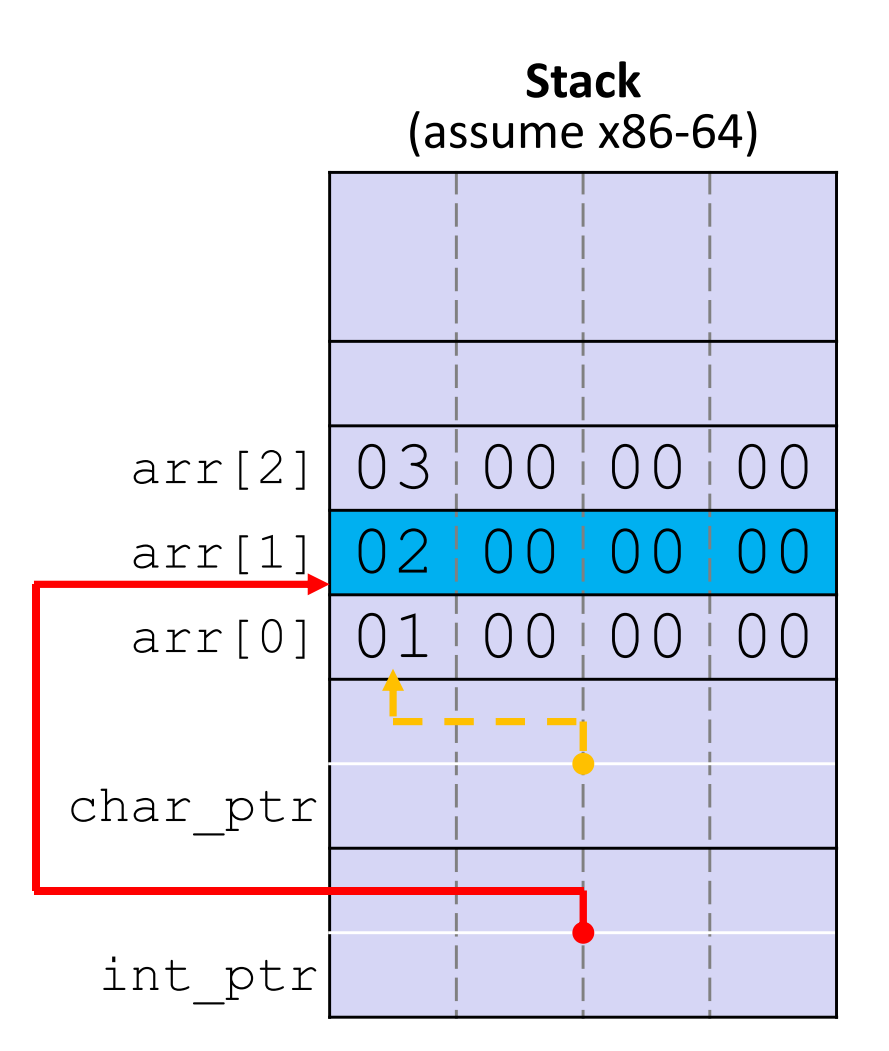

**Note: Arrow points** to *next* instruction.

```
int main(int argc, char** argv) {
  int arr[3] = \{1, 2, 3\};
  int* int_ptr = &arr[0];
  char* char_ptr = (char*) int_ptr;
 int ptr += 1;
 int_ptr += 2; // uh oh
 char ptr += 1;char ptr += 2;return 0;
}
```
pointerarithmetic.c

**int\_ptr:** 0x0x7ffffffde01**<sup>C</sup> \*int\_ptr: ???**

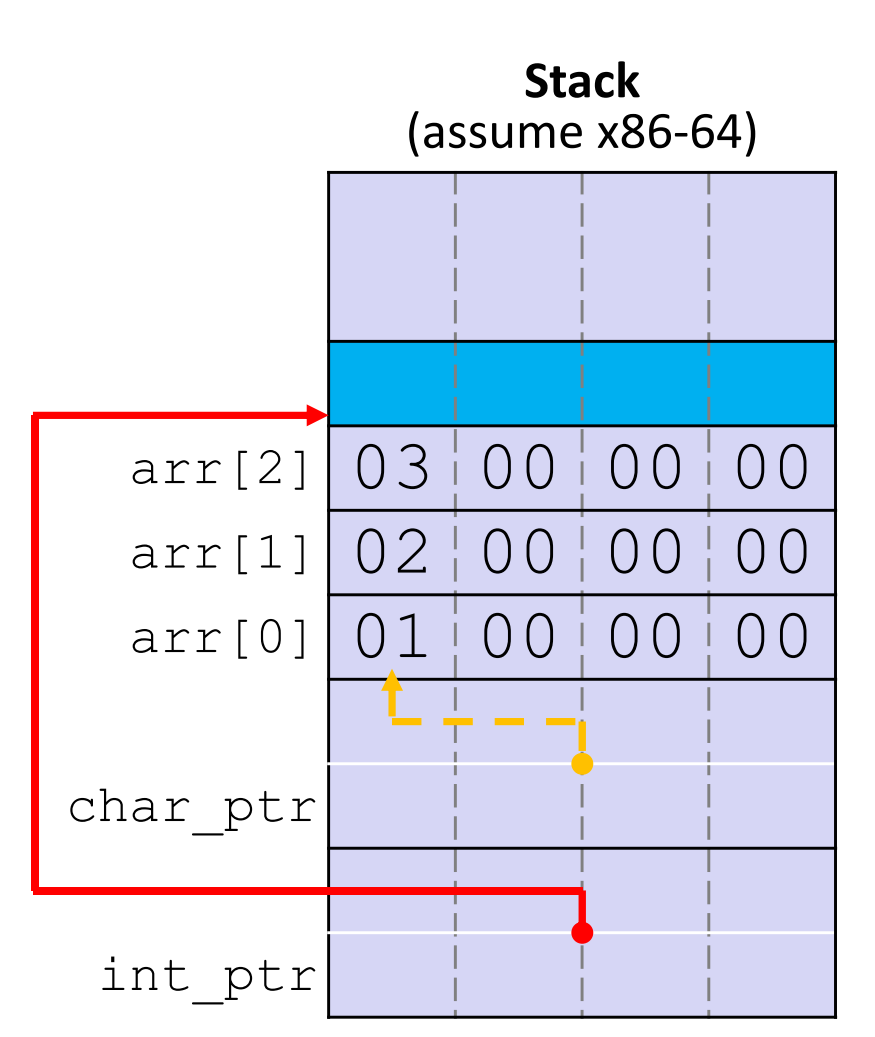

Note: Arrow points to *next* instruction.

```
int main(int argc, char** argv) {
  int arr[3] = \{1, 2, 3\};
  int* int_ptr = &arr[0];
  char* char_ptr = (char*) int_ptr;
 int ptr += 1;
  int_ptr += 2; // uh oh
 char ptr += 1;char ptr += 2;return 0;
}
```
![](_page_23_Figure_6.jpeg)

char ptr:  $0x0x7fffffde0010$ **\*char\_ptr:** <sup>1</sup>

![](_page_23_Figure_8.jpeg)

Note: Arrow points to *next* instruction.

```
int main(int argc, char** argv) {
  int arr[3] = \{1, 2, 3\};
  int* int_ptr = &arr[0];
  char* char_ptr = (char*) int_ptr;
 int ptr += 1;
 int_ptr += 2; // uh oh
 char ptr += 1;char ptr += 2;return 0;
}
```
![](_page_24_Figure_6.jpeg)

**char\_ptr:** 0x0x7ffffffde01**<sup>1</sup> \*char\_ptr: <sup>0</sup>**

![](_page_24_Figure_8.jpeg)

**Note: Arrow points** to *next* instruction.

```
int main(int argc, char** argv) {
  int arr[3] = \{1, 2, 3\};
  int* int_ptr = &arr[0];
  char* char_ptr = (char*) int_ptr;
 int ptr += 1;
 int_ptr += 2; // uh oh
 char ptr += 1;char ptr += 2;return 0;
}
```
![](_page_25_Figure_6.jpeg)

**char\_ptr:** 0x0x7ffffffde01**<sup>3</sup> \*char\_ptr: <sup>0</sup>**

![](_page_25_Figure_8.jpeg)

# **Lecture Outline**

- Pointers & Pointer Arithmetic
- **Pointers as Parameters**
- Pointers and Arrays
- Function Pointers

### **C is Call‐By‐Value**

- C (and Java) pass arguments by *value*
	- Callee receives a **local copy** of the argument
		- Register or Stack
	- **If the callee modifies a parameter, the caller's copy** *isn't* **modified**

```
void swap(int a, int b) {
  int tmp = a;
 a = b;b = tmp;}
int main(int argc, char** argv) {
  int a = 42, b = -7;
  swap(a, b);
  ...
```
### brokenswap.c

```
void swap(int a, int b) {
  int tmp = a;
 a = b;
 b = tmp;}
int main(int argc, char** argv) {
  int a = 42, b = -7;
  swap(a, b);
  ...
```
#### Note: Arrow points to *next* instruction.

![](_page_28_Figure_7.jpeg)

```
void swap(int a, int b) {
  int tmp = a;
 a = b;b = tmp;}
int main(int argc, char** argv) {
  int a = 42, b = -7;
  swap(a, b);
  ...
```
![](_page_29_Figure_6.jpeg)

```
void swap(int a, int b) {
  int tmp = a;
 a = b;
 b = tmp;}
int main(int argc, char** argv) {
  int a = 42, b = -7;
  swap(a, b);
  ...
```
![](_page_30_Figure_6.jpeg)

```
void swap(int a, int b) {
  int tmp = a;
 a = b;
 b = tmp;}
int main(int argc, char** argv) {
  int a = 42, b = -7;
  swap(a, b);
  ...
```
![](_page_31_Figure_6.jpeg)

```
void swap(int a, int b) {
  int tmp = a;
 a = b;
 b = tmp;}
int main(int argc, char** argv) {
  int a = 42, b = -7;
  swap(a, b);
  ...
```
![](_page_32_Figure_6.jpeg)

```
void swap(int a, int b) {
  int tmp = a;
 a = b;b = tmp;}
int main(int argc, char** argv) {
  int a = 42, b = -7;
  swap(a, b);
  ...
```
![](_page_33_Figure_6.jpeg)

```
void swap(int a, int b) {
  int tmp = a;
 a = b;b = tmp;}
int main(int argc, char** argv) {
  int a = 42, b = -7;
 swap(a, b);
  ...
```
![](_page_34_Figure_6.jpeg)

# **Faking Call‐By‐Reference in C**

- $\frac{1}{2}$  Can use pointers to *approximate* call‐by‐reference
	- Callee still receives a **copy** of the pointer (*i.e.* call-by-value), but it can modify something in the caller's scope by dereferencing the pointer parameter

```
void swap(int a, int b) {
* a, int* b) {
  int tmp = *a;
  a = b;
*a = *b;
  \starb = tmp;
}
int main(int argc, char** argv) {
  int a = 42, b = -7;
  swap(a, b);
(&a, &b);
   ...
```
#### Note: Arrow points to *next* instruction.

![](_page_36_Figure_4.jpeg)

# **Fixed Swap**

```
void swap(int* a, int* b) {
  int tmp = *a;
 *a = *b;*b = tmp;}
int main(int argc, char** argv) {
  int a = 42, b = -7;
  swap(&a, &b);
  ...
```

```
void swap(int* a, int* b) {
  int tmp = *a;
 *a = *b;*b = tmp;}
int main(int argc, char** argv) {
  int a = 42, b = -7;
  swap(&a, &b);
  ...
```
![](_page_37_Figure_6.jpeg)

```
void swap(int* a, int* b) {
  int tmp = *a;
  *a = *b;*b = tmp;}
int main(int argc, char** argv) {
  int a = 42, b = -7;
  swap(&a, &b);
  ...
```
![](_page_38_Figure_6.jpeg)

```
void swap(int* a, int* b) {
  int tmp = *a;
 *a = *b;*b = tmp;}
int main(int argc, char** argv) {
  int a = 42, b = -7;
  swap(&a, &b);
  ...
```
![](_page_39_Figure_6.jpeg)

```
void swap(int* a, int* b) {
  int tmp = *a;
  *a = *b;*b = tmp;}
int main(int argc, char** argv) {
  int a = 42, b = -7;
  swap(&a, &b);
  ...
```
![](_page_40_Figure_6.jpeg)

```
void swap(int* a, int* b) {
  int tmp = *a;
 *a = *b;*b = tmp;}
int main(int argc, char** argv) {
  int a = 42, b = -7;
 swap(&a, &b);
  ...
```
![](_page_41_Figure_6.jpeg)

# **Lecture Outline**

- Pointers & Pointer Arithmetic
- Pointers as Parameters
- **Pointers and Arrays**
- Function Pointers

### **Pointers and Arrays**

- A pointer can point to an array element
	- **P** You can use array indexing notation on pointers
		- $\,$  ptr [i] is \* (ptr+i) with pointer arithmetic reference the data  $\,$ i elements forward from  $ptr$
	- An array name's value is the beginning address of the array
		- *Like* a pointer to the first element of array, but can't change

```
int a[] = {10, 20, 30, 40, 50};
int* p1 = &a[3]; // refers to a's 4th element
int* p2 = &a[0]; // refers to a's 1st element
int* p3 = a; // refers to a's 1st element
*p1 = 100;
*p2 = 200;p1[1] = 300;
     = 400;p3[2] = 500; // final: 200, 400, 500, 100, 300
```
### **Array Parameters**

- Array parameters are *actually* passed as pointers to the first array element
	- **STATE**  The [] syntax for parameter types is just for convenience
		- OK to use whichever best helps the reader

```
void f(int a[]);
int main( ... ) {
  int a[5];
   ...f(a);
  return 0;
}
void f(int a[]) {
This code:
```
Equivalent to:

```
void f(int* a);
int main( ... ) {
  int a[5];
  ...f(&a[0]);
  return 0;
}
void f(int* a) {
```
# **Lecture Outline**

- Pointers & Pointer Arithmetic
- Pointers as Parameters
- Pointers and Arrays
- **Function Pointers**

## **Function Pointers**

- Based on what you know about assembly, what is a function name, really?
	- Can use pointers that store addresses of functions!
- $\frac{1}{2}$ Generic format:

returnType (\* name)(type1, …, typeN)

- Looks like a function prototype with extra  $*$  in front of name
- Why are parentheses around (\* name) needed?
- Using the function:

$$
(*name) (arg1, ..., argN)
$$

 Calls the pointed‐to function with the given arguments and return the return value

### **Function Pointer Example**

map() performs operation on each element of an array

![](_page_47_Figure_5.jpeg)

#### map.c

 Use a box‐and‐arrow diagram for the following program and explain what it prints out:

```
#include <stdio.h>
int foo(int* bar, int** baz) {
  *bar = 5:*(bar+1) = 6;*baz = bar + 2;
 return *((*baz)+1);
}
int main(int argc, char** argv) {
  int arr[4] = \{1, 2, 3, 4\};
  int* ptr;
 arr[0] = foo(\& arr[0], \& ptr);printf("%d %d %d %d %d\n", 
         arr[0], arr[1], arr[2], arr[3], *ptr);
  return 0;
}
```
- Write a program that determines and prints out whether the computer it is running on is little-endian or bigendian.
	- Hint: pointerarithmetic.c from today's lecture or show\_bytes.c from 351

- Write a function that:
	- **Arguments:** [1] an array of ints and [2] an array length
	- Malloc's an  $int*$  array of the same element length
	- $\mathcal{L}_{\mathcal{A}}$  Initializes each element of the newly‐allocated array to point to the corresponding element of the passed‐in array
	- Returns a pointer to the newly-allocated array

- Write a function that:
	- **Accepts a function pointer and an integer as arguments**
	- $\mathcal{L}_{\mathcal{A}}$ Invokes the pointed‐to function with the integer as its argument